## and property property property  $\text{PDF}_{\text{F}}$

https://www.100test.com/kao\_ti2020/644/2021\_2022\_\_E5\_AE\_B6\_ E5\_BA\_AD\_E7\_94\_B5\_E8\_c98\_644548.htm

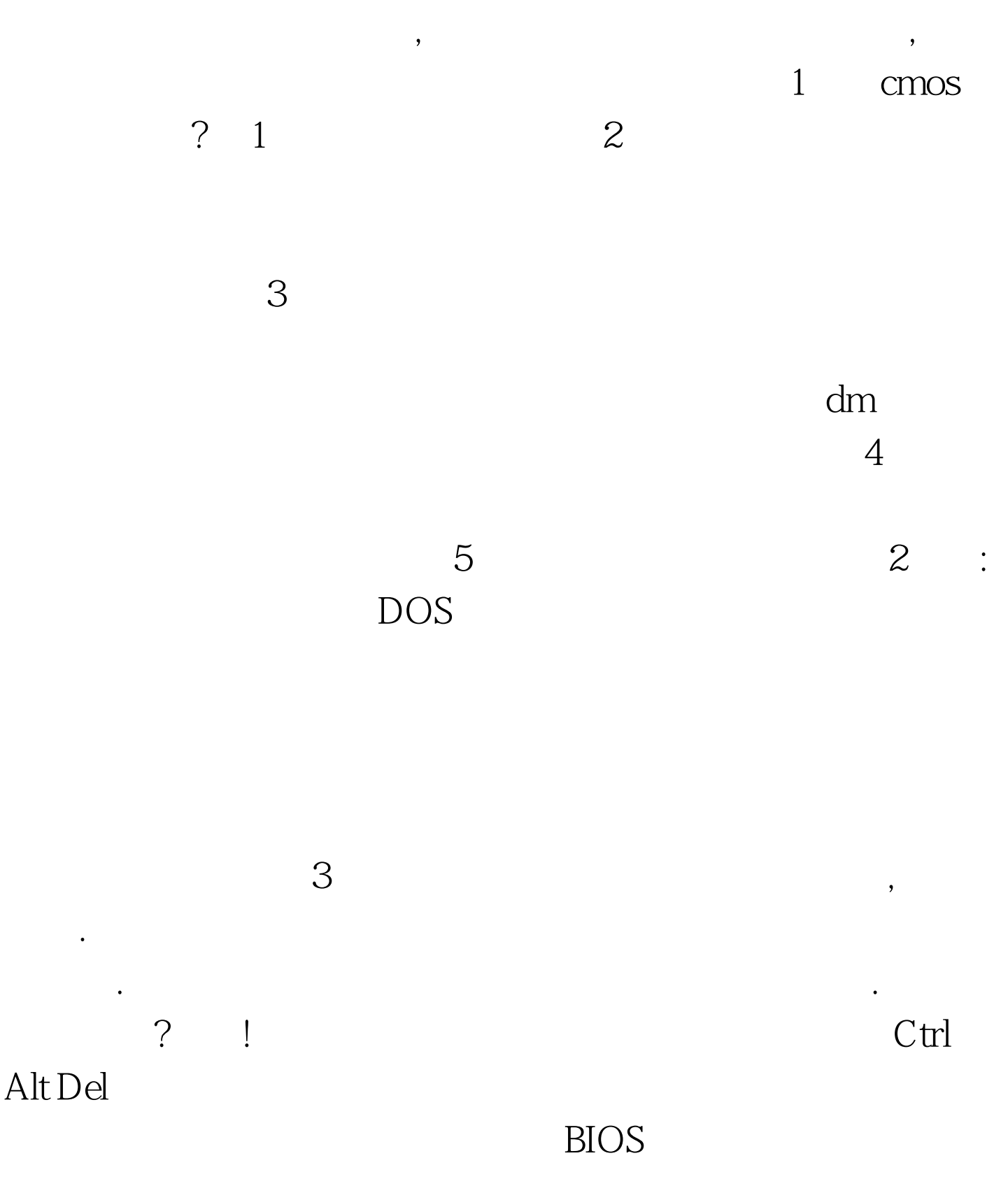

 $40G$  $32G$   $38G$  $PQ$  fdisk  $40G$ 

 $5$ 

Processer:AMD Athlon(tm)XP 2500 Memory Testing:262144K OK CPU Real Clock:1833MHz (166x11.0) Memory Frequency is at 166MHz(DDR333) nForce2 Ultra 400 Support Detecting IDE Drives...

 $4$ 

 $\overline{\text{BIOS}}$ 

 $\rm{IDE}$ 

 $C/D$ *E/F*  $C/D$ *E* 

6、问:我的系统是windowsxp,硬盘40G.通过PQ分区

问:有时后在开机自检时出现: 当检测到: Main

件/domatic deformation and the set of the set of the set of the set of the set of the set of the set of the set of the set of the set of the set of the set of the set of the set of the set of the set of the set of the set

 $\frac{100}{100}$  , we have the set of  $\frac{100}{100}$  est  $\frac{100}{100}$ www.100test.com